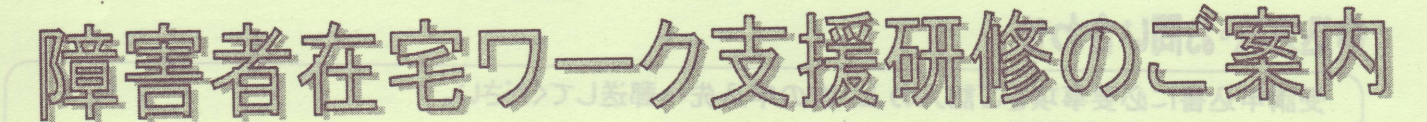

ホームページ作成·OA実務のe-ラーニング研修

最近の情報通信技術の発達に伴い、在宅勤務など新たな就業形態が広がりを見せています。在宅での 就業を希望される障害者の方に対し、ホームページ作成·OA実務に必要な知識·技能を習得していただくた めの研修を開催します。

《この研修の主催者は、広島県です。研修の実施については、㈱広島情報シンフォニーが広島 県から委託を受けて行います。》

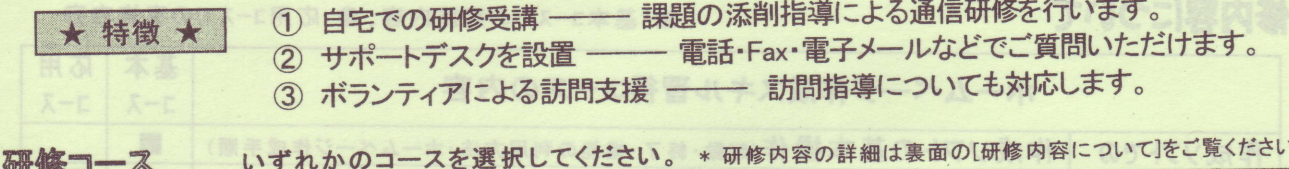

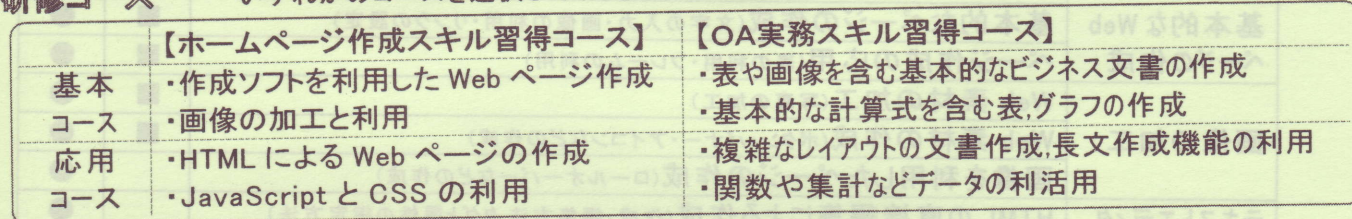

## 応募対象者 次の点をすべて満たす方を対象とします。

・通勤による就業が困難な重度の障害のある方等で、広島県内に在住している方 ・公共職業安定所に求職申込みされている方

- ·パソコンの基本操作(マウス·日本語入力操作)ができる方
- ·インターネット(ISDN(64kbps)以上を推奨)に接続できる環境を有している方
- ·パソコンをお持ちの方で、Windows2000 以降のOSソフト及び各コースで必要なソフトを所有して おり、これらのソフトがお持ちのパソコンで動作することが確認できる方

ホームページ作成スキル習得コースで必要なソフト: ホームページ·ビルダーVersion8 以降

OA実務スキル習得コースで必要なソフト: Microsoft Word2000 · Microsoft Excel2000 以降

--- 在宅ワーク支援研修に応募する方は次の点にご注意ください。---応募者留意事項

- ① 住所又は居所を管轄する公共職業安定所へ求職申込を行い、その際,在宅ワーク支援研修に申込 みする予定であることを伝えてください。(既に求職申込されている方も、まず、公共職業安定所へ行 き、研修を申込む予定であることを伝えてください。)
- ② 受講申込書に必要事項を記載の上,申込先の㈱広島情報シンフォニーへ郵送してください。

③ 受講許可された方には、広島県から受講許可の通知を送付させていただきます。 また、研修を受講するには、求職申込を行った公共職業安定所長の受講推薦が必要となりますが、こ の点については、公共職業安定所の指示に従ってください。

4 実際の受講に関しては、(株)広島情報シンフォニーから連絡させていただきます。

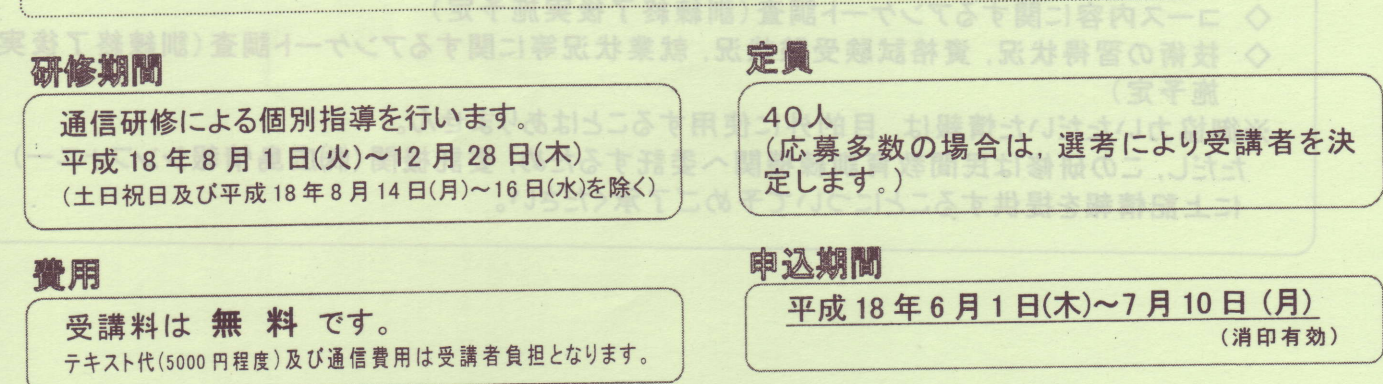

## 南込方法·お問い合わせ

受講申込書に必要事項をご記入の上、次の申込先へ郵送してください。

申込み·お問い合わせは

株式会社広島情報シンフォニー 〒732-0068 広島市東区牛田新町 2-2-1

Tel: 082-245-0495/FAX: 082-502-6097

お問い合わせ用 e-mail: sohoinfo@symphony.co.jp

※受講申込書は,各公共職業安定所, ㈱広島情報シンフォニー等から入手することができます。詳 しくは、上記までお問い合わせください。

研修内容について

■:基本コースでの実施内容、●:応用コースでの実施内容

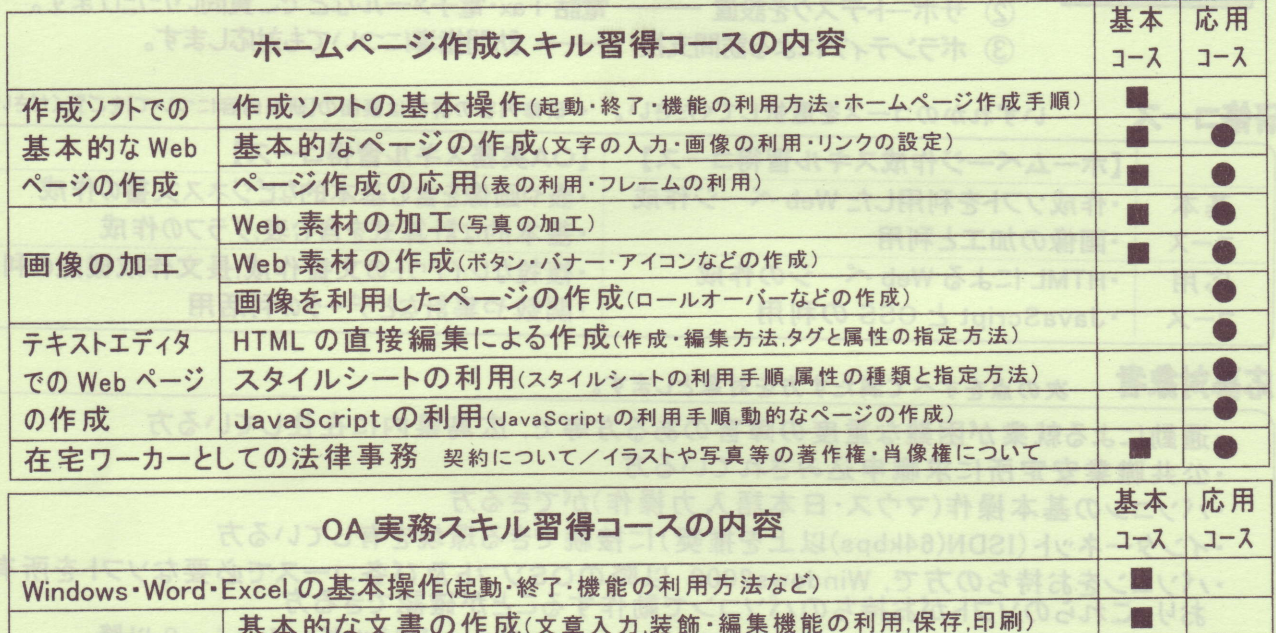

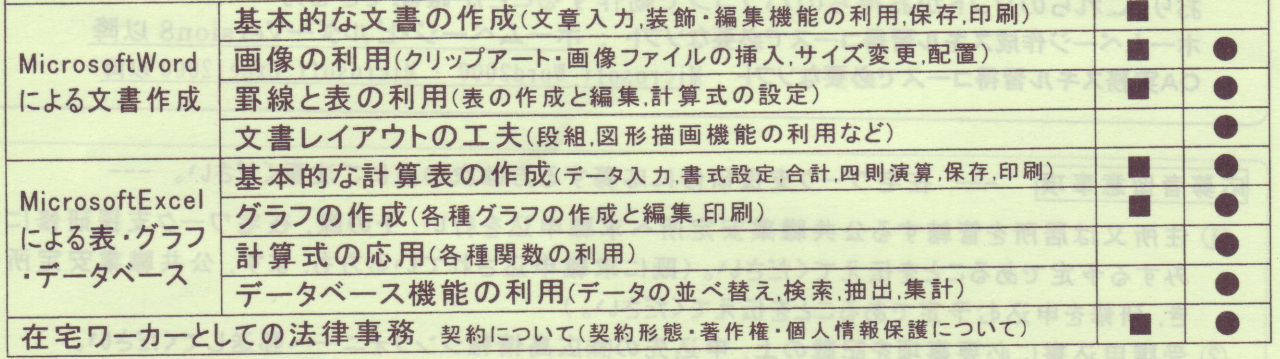

※ 受講者の方には、受講計画書および報告書をご提出いただきます。

その他

在宅ワーク支援研修を受講される方には、広島県が行うアンケート調査等に御協力をお願いします。 ◇ コース内容に関するアンケート調査(訓練終了後実施予定) ◇ 技術の習得状況, 資格試験受験状況, 就業状況等に関するアンケート調査(訓練終了後実

施予定)

※御協力いただいた情報は、目的外に使用することはありません。

ただし, この研修は民間教育訓練機関へ委託するため, 委託機関 (㈱広島情報シンフォニー)<br>に上記情報を提供することについて予めご了承ください。

## 障害者在宅ワーク支援研修 受講申込書

必要事項をご記入の上, 郵送にて 平成 18年7月10日(月) 消印有効 でお送りください。 (選択肢がある場合は、あてはまる番号を〇で囲んでください。)

申込書送付先 〒732-0068 広島市東区牛田新町 2-2-1 Tel: 082-245-0495/FAX: 082-502-6097 株式会社広島情報シンフォニー 障害者在宅ワーク支援研修担当宛て

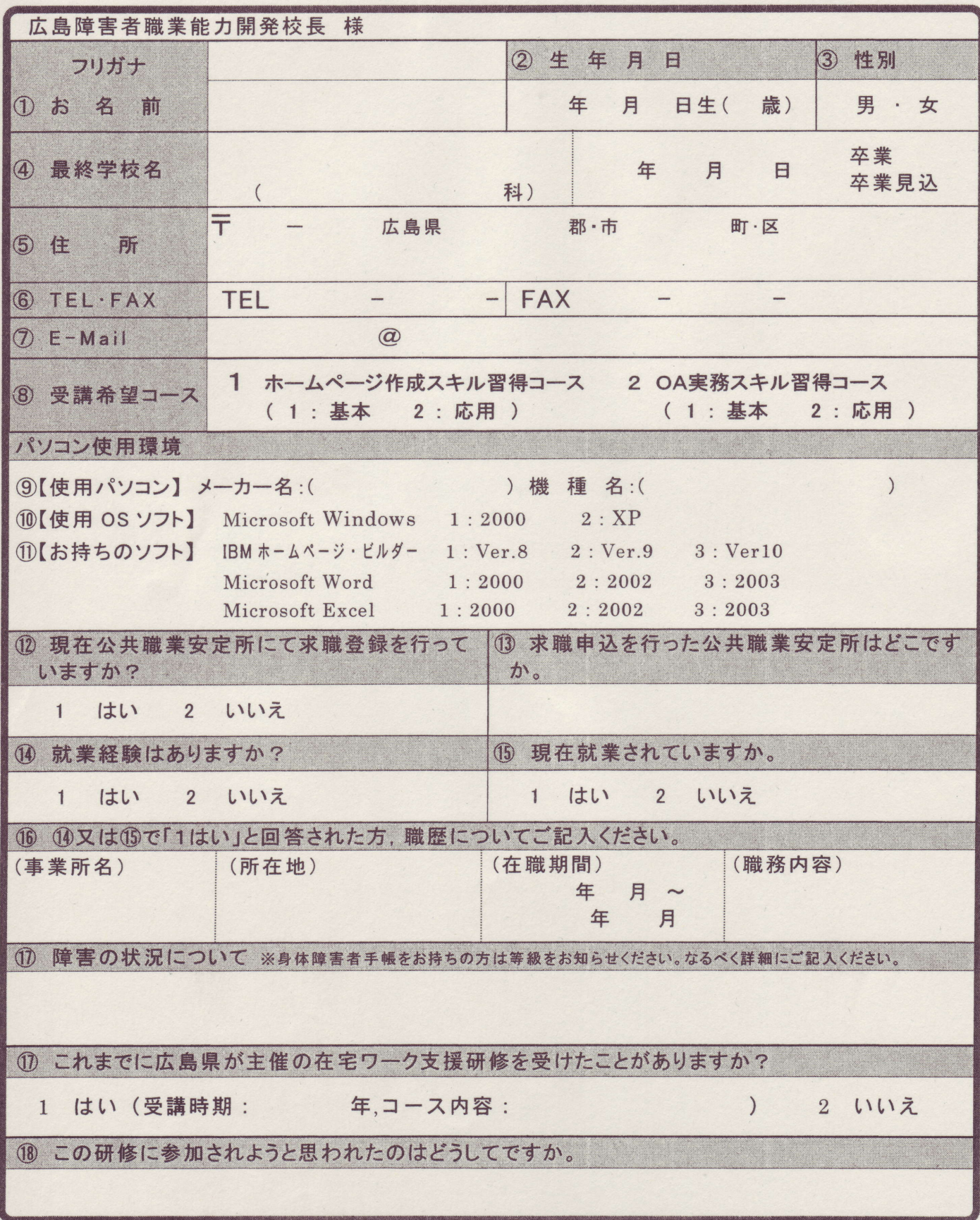

※ ここに記載されたあなたの個人情報は、目的外に利用することはありません。

ただし、この研修は民間教育訓練機関へ委託するため、委託機関(㈱広島情報シンフォニー)へ上記情報を提供することに ついて予めご了承ください。